Муниципальное образовательное учреждение дополнительного образования «Ольховский центр развития творчества детей и юношества» Ольховского муниципального района Волгоградской области

Принята педагогическим советом по решению методического совета образовательного учреждения. Протокол № 11 от 22.06.2021 г. Методист МОУ ДО «Ольховский ЦРТДЮ» Медведева Л.А.

Утверждаю Директор МОУ ДО Фльховский ЦРТДЮ» Бассанский В.И. √Приказ № 51 от 22.06.2021 г. M.IT.

Дополнительная общеобразовательная программа художественной направленности «Компьютерный дизайн»

Возраст обучающихся: 6 - 11 лет Срок реализации: 72 учебных часа в год

Автор/составитель: методист Медведева Людмила Александровна без квалификацтонной категории

с. Ольховка, 2021

## **Раздел 1. «Комплекс основных характеристик образования».**

#### **Пояснительная записка**

#### *1.1. Направленность*

Дополнительная общеобразовательная общеразвивающая программа «Компьютерный дизайн» по направленности -художественноэстетическая.

Одной из актуальных задач современного образования является развитие личности ребёнка, его творческих способностей, самостоятельности и инициативы, необходимых для успешной социализации, инкультурации и самоопределения, а также для повышения общего культурного уровня.

Дополнительная общеобразовательная общеразвивающая программа художественной направленности «Компьютерный дизайн» разработана в соответствии с Положением о разработке, порядке утверждения и реализации дополнительных общеобразовательных общеразвивающих программ в МОУ ДО «Ольховский ЦРТДЮ».

#### *1.2. Актуальность программы*

Программа обусловлена тем, что позволяет формировать знания, умения и навыки, помогающие школьникам в преодолении «острых углов» периода социализации и инкультурации в условиях средней школы, что способствует воспитанию у обучающихся здорового нравственного начала, уважения к труду.

Творческий труд является универсальным образовательным средством, являющимся одним из самых наиболее любимых занятий ребёнка и представляющим собой конкретную деятельность, направленную на самореализацию обучающегося.

Работа по освоению программы позволяет не только выполнять творческие задания, но позволяет обучающимся самостоятельно анализировать задания, планировать ход их выполнения, что способствует интеллектуальному развитию ребенка.

Пробуждение поздней самости непротивоестественно, - ребенок постепенно осознает свою принадлежность к культуре общества сограждан и познает свои возможности, раскрывая теперь уже свой «внутренний мир» для «соплеменников» в процессе детского художественного творчества. Так например:

с 3 и до 7 лет:

- ребенка «настигает» первый - «мягкий» кризис в присвоении им культуры,

- у ребенка прослеживается практический и неослабевающий интерес абсолютно ко всему, что ему предлагает окружающий мир,
- ребенок готов к творческому общению, и многое в решении этого значимого вопроса зависит от культурной установки, предлагаемой педагогом.
- творческое общение и взаимодействие носят характер только диалога, зависящего, прежде всего, от субъекта педагогического воздействия;
- с 7 и до 12 лет:
- ребенка «настигает» второй кризис более «жесткий»,

- ребенок стремится к автономизации своего культурного развития,

- входя в подростковый возраст ребенок обретает многогранные интересы, - это все, собственно, известные виды человеческой деятельности, интересные и заслуживающие внимания, но, в известной степени, сиюминутные.
- у ребенка прослеживается готовность к диалогу с педагогом, однако, диалог может и должен реализовываться только «на равных», иначе ребенок не пожелает «продолжать» диалог.

#### *1.3. Педагогическая целесообразность*

Педагогическая целесообразность программы определяется социальной значимостью и направленностью на организацию социально полезной деятельности обучающихся, так как творчество юных дарований с удовольствием будет отслеживаться ближайшим (семейным) окружением и социумом.

Дополнительная общеобразовательная общеразвивающая программа «Компьютерный дизайн»

- предназначена для получения обучающимися первоначальных навыков самостоятельного владения программным компьютером на основе современных технологий и через организацию практической деятельности в области искусства литературы, рисунка, обработки фотографий, создания фильмов и анимационных роликов;
- предполагает:
- развитие у обучающихся художественного вкуса и творческих способностей в возрасте, который является наиболее благоприятным и значимым периодом для развития творческого потенциала формирующейся личности,
- учет педагогом психологических особенностей детей данных возрастных категорий, что служит основой для возникновения новых и стимулирования уже имеющихся способностей навыков и интересов ребенка.

В данном возрасте у детей велика потребность в положительных эмоциях, а кружковые занятия в ходе освоения дополнительной общеразвивающей программы (далее по тексту - ДООП) позволяют

поддерживать творческий интерес и получать высокий эмоциональный отклик.

#### *1.4. Отличительные особенности программы*

Отличительная особенность ДООП заключаются в том, что учебный материал представлен рядом тематических разделов, каждый из которых предполагает выполнение творческих заданий в различных техниках (области искусства литературы, рисунка, обработки фотографий, создания фильмов и анимационных роликов), но объединенных определённой идеей и целью.

ДООП обеспечивает не только обучение, воспитание, но и расширение кругозора, развитие творческих способностей обучающихся с учётом современных условий жизни.

Обучение по ДООП дает учащимся возможность попробовать себя в разных творческих видах деятельности и определить дальнейший маршрут творческого развития в более старшем возрасте.

В ходе обучения применяется фронтальная форма организации учебных занятий.

Тип занятий комбинированный, включающий в себя сразу теоретическую и практическую части:

- длительность теоретической части каждого занятия не превышает 5-12 минут, во время которых педагогом осуществляется информирование обучающихся о предстоящей работе, её этапах и способах выполнения;
- остальное учебное время направлено на практическое выполнение работы,направленность которой установлена различными разделами ДООП.

Возраст детей, участвующих в реализации программы «Компьютерный дизайн» 6 - 11 лет, в данном возрасте обучающиеся способны уже на сознательном уровне выполнять предлагаемые педагогом задания и результативно решать поставленные перед ними задачи, к тому же, в условиях функционирования современного учреждения дополнительного образования вполне оправдана насущная необходимость и целесообразность формирования разновозрастного состава группы обучающихся.

Набор в кружок проводится без предъявления каких-либо первоначальных требований к обучающимся, а рекомендуемый состав группы от 10 до 17 человек, - в зависимости от количества организованных учебных (рабочих) мест.

# *1.5. Адресат программы.*

Дети, участвующие в реализации данной программы, практически способны уже на сознательном уровне выполнять предлагаемые педагогом задания и результативно решать поставленные перед ними задачи (с его помощью, естественно).

В условиях функционирования современного учреждения дополнительного образования оправдана насущная необходимость и целесообразность формирования разновозрастного состава группы обучающихся.

**1.6.** *Уровень программы, объем и сроки реализации программы* Время, отведенное Программой на обучение, составляет 8учебных часов в месяц, - 72 учебных часа за учебный период (год).

#### **1.7.** *Форма обучения*

Форма обучения только очная.

#### **1.8.** *Режим занятий*

Занятия проводятся один раз в неделю, а продолжительность учебных занятий: два урока по 45 минут с 20 минутным перерывом, в который осуществляется проветривание учебного помещения и дезинфекция оборудования.

#### *1.9. Особенности организации образовательного процесса*

В образовательном процессе могут принимать участие как одновозрастные, так и разновозрастные группы обучающихся, но состав группы, принятый на обучение, постоянный.

Содержание программы представлено различными видами деятельности (работа с различными текстами, фотографиями, рисунками музыкальными произведениями, с техническим оборудованием, в который входит компьютерная техника и оборудование озвучания), что очень интересно для обучающихся в данной возрастной категории.

Структура занятия включает в себя теоретическую и практическую части. Теория предполагает проведение занятий, определенных темой.

Практическая часть предполагает создание подарков в виде фото, видео и звукозаписи для друзей и близких.

*По количеству обучающихся, участвующих в занятии,* используется коллективная, групповая и индивидуальная формы проведения занятия.

*Практические занятия* предполагают освоение определенных способов действий и операций в ходе практикума.

*Теоретические занятия* формируют у обучающихся не только систему знаний, но и служат основой для практической и самостоятельной творческой работы.

#### *Творческие экскурсии* предполагают:

- коллективные походы в сельский Дом культуры, в выставочный зал образовательного учреждения;
- прослушивание аудио записей и просмотр видеоматериалов, отобранных педагогом ДО.

*Беседы, -* устное изложение в доступной для детей форме какой-либо темы, развивающее творческую мыслительную деятельность.

*Викторины, -* знакомство детей с определенными понятиями по профилю объединения в игровой форме через вопрос-ответ.

*Игры и конкурсы, -* занятия, которые имеют определенные правила и служат для познания нового, отдыха, снятия нагрузки.

*Нетрадиционные формы* организации деятельности детей в учебном процессе:

- творческие занятия;
- праздники;
- мастер-классы;
- интегрированные занятия;
- творческие мастерские.

В процессе реализации данных форм на некоторых занятиях предполагаются вводные и текущие инструктажи, работа с карточками и инструкционными картами, работа с литературой, поисковая деятельность, практические упражнения и наблюдения.

Любая активность обучающихся, самостоятельность и малейшие успехи поощряются педагогом, а вся учебная деятельность нацелена на поддержание у детей уверенности в своих силах и моделирование ситуации успеха.

#### **1.10. Цель программы:**

Основная цель программы, - обучить детей самостоятельным практическим навыкам работы с ПК, техническим оборудованием, искусством фотографии, в том числе, и с целью организации досуга.

# **1.11. Задачи:**

#### *Личностные:*

- 1. Развитие личностной активности, самостоятельности, усидчивости, аккуратности, устойчивого интереса к художественному творчеству.
- 2. Формирование:
	- ответственного отношения к обучению, получение навыков творческого сотрудничества со взрослыми и сверстниками;
	- общей культуры личности обучающихся в ходе творческого взаимодействия.
- 3. Воспитание трудолюбия, взаимопомощи, терпения, положительного отношения к труду, доброго отношение к товарищам.

#### *Метапредметные:*

- 1. Развитие познавательной активности обучающихся, стремления к освоению новых знаний и умений, к достижению более высоких творческих результатов.
- 2. Активирование творческого потенциала и мыслительной деятельности.
- 3. Воспитание эстетического отношения к явлениям окружающего мира, развитие художественного вкуса.

*Образовательные (предметные):*

- 1. В условиях совместного творчества:
	- Обучение ребенка конкретным умениям и навыкам, творческим технологиям;
	- организация и осуществление помощи обучающимся в освоении приемов работы в условиях совместного творчества.
- 2. На учениеграмотного использования преимуществ компьютерной техники, современных компьютерных технологий и другого технического оборудования.

## **1.12. Учебно-тематический план**

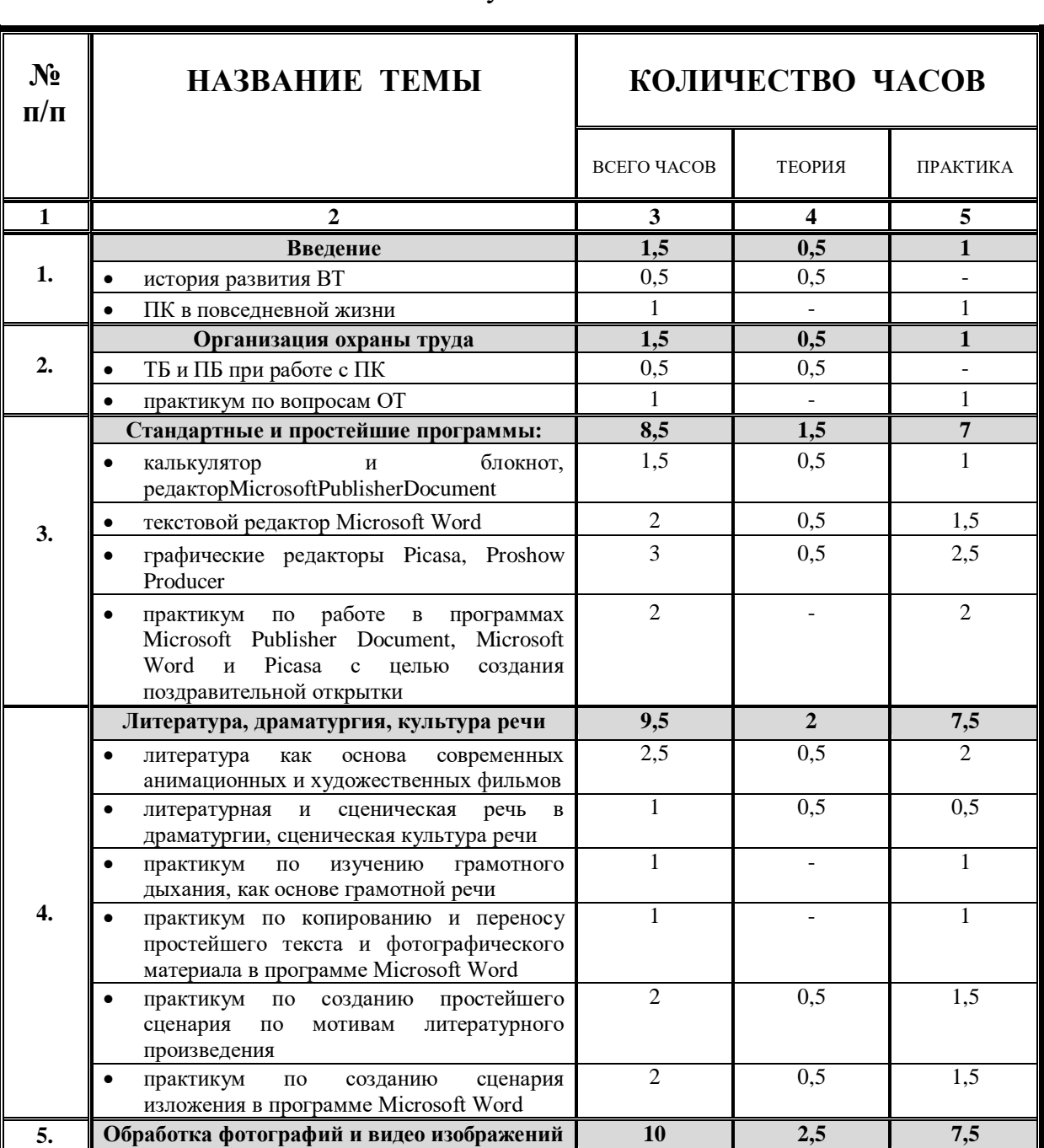

# **УЧЕБНО-ТЕМАТИЧЕСКИЙ ПЛАН по ДООП «Компьютерный дизайн»**

72 учебных часа

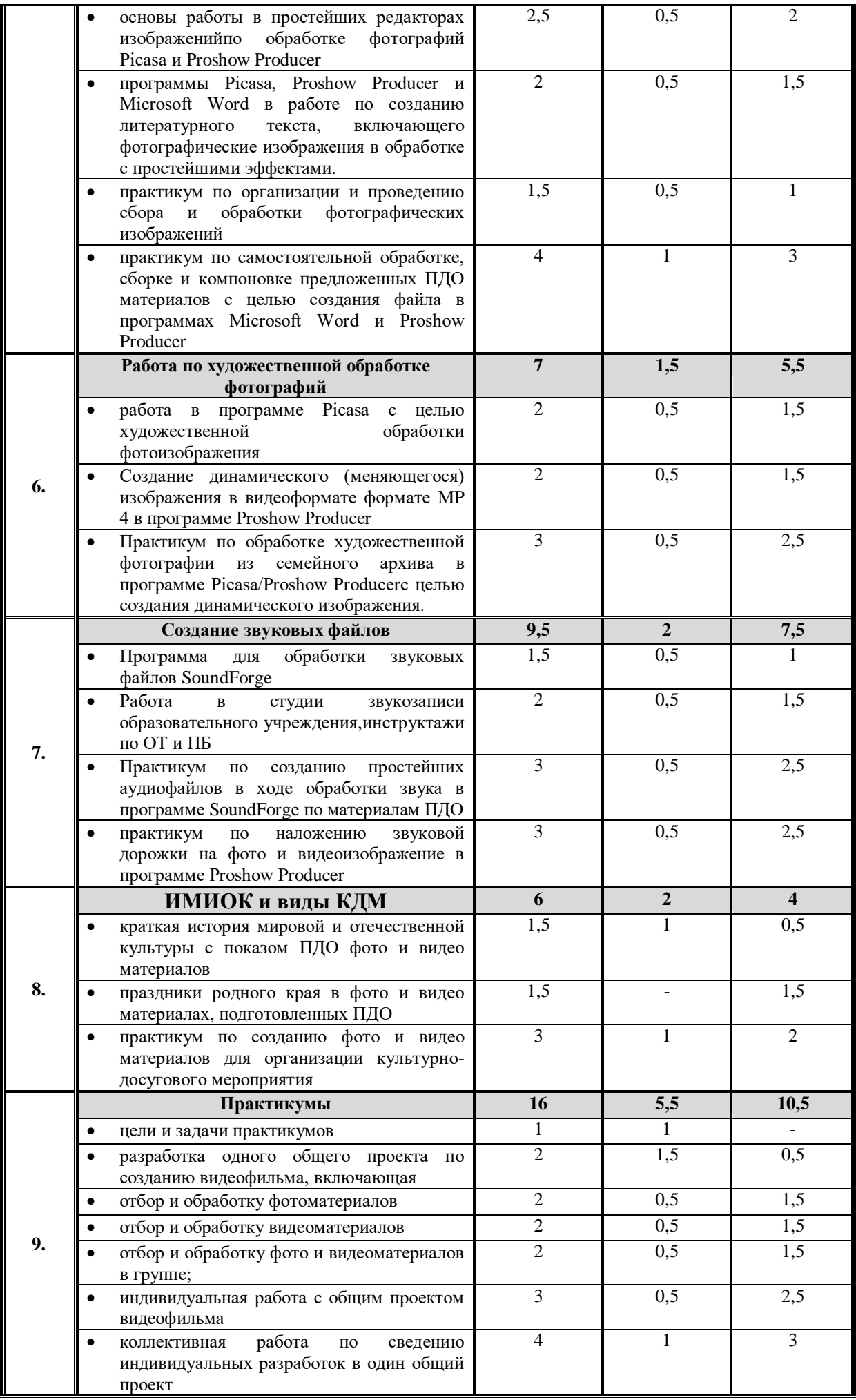

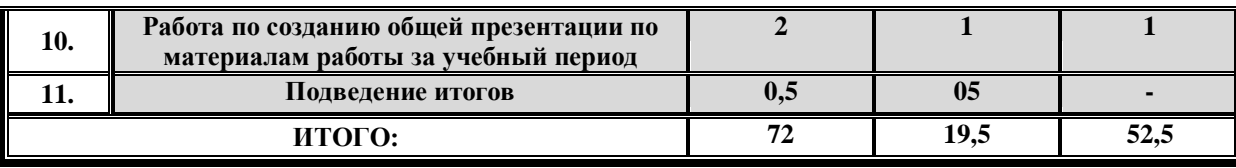

#### СОДЕРЖАНИЕ КУРСА ОБУЧЕНИЯ по ДООП«Компьютерный дизайн»

# **Тема 1. Введение**

Вводное занятие предполагает:

#### *1.1. Теория (0,5 часа)*:

- ознакомление с краткой историей развития вычислительной техники: за рубежом и в нашей стране;
- в ходе ознакомительной лекции-беседы с целью усиления наглядности подачи основного материала задействуются ПК и прочие технические средства обеспечения для показа различных видеоматериалов по предполагаемой теме учебных занятий, с рассмотрением целей и задач обучения по ДООП.
- *1.2. Практика (1 час)*:вводное занятие предполагают краткое ознакомление учащихся с направленностью и содержанием предстоящих учебных занятий с использованием индивидуальных ПК в повседневной жизни.
- *1.3. Форма занятий*:комбинированные занятия в составе общей группы, - беседа, объяснение.
- *1.4. Форма контроля*: наблюдение, опрос.

## **Тема 2. Организация охраны труда**

Занятие по организации и исполнению ТБ и ПБ предполагает:

# *2.1. Теория (0,5 часа):*

- проведениеинструктажей по вопросам ТБ и ПБ;
- проведение краткой беседы с целью закрепления пройденного материала.
- *2.2. Практика (1 час):*проведение практикума по освоению ПК (включение, поиск и включение установленных программ с устной аннотацией, выключение программ и ПК), - цель: закрепление полученных знаний (ТБ и ПБ), умений и навыков учащихся.
- *2.3. Форма занятий:*комбинированные занятия в составе общей группы, - беседа, объяснение
- *2.4. Форма контроля:* просмотр документальных материалов, наблюдение хода выполнения практического задания при полном самоконтроле, игровое тестирование, опрос.

# **Тема 3. Стандартные и простейшие программы**

Занятие по изучению стандартных и простейших программ для обработки фото и видеоматериалов предполагает:

# *3.1. Теория (1,5 часа):*

- работа по использованию программ ПК по прямому предназначению, программы «Калькулятор» и «Блокнот»;
- открытие программ Windows, Microsoft Publisher Document,текстового редактора Microsoft Word, графических редакторов Picasa, Proshow Producer Paint, - показ простейших действий в них.
- *3.2. Практика (7 часов):*практикум по созданию простейшей поздравительной открытки по шаблону в программе Microsoft Publisher Document с задействованием Microsoft Word и Picasa, - контроль педагога ДО.
- *3.3. Форма занятий:*индивидуальные занятия в составе общей группы, - беседа, объяснение, выполнение практического задания.
- *3.4. Форма контроля:* наблюдение за выполнением практического задания (с элементами самоконтроля), игровое тестирование, опрос.

## **Тема 4. Литература, драматургия, культура речи**

Занятие по изучению кратких особенностей драматургии предполагает:

#### *4.1. Теория (2 часа):*

- ознакомительная лекция-беседа о литературе, как об основе современных анимационных и художественных фильмов.
- литературная и сценическая речь в драматургии, сценическая культура речи и её основа: грамотное дыхание при звукоизвлечении, (лекция беседа).

# *4.2. Практика (7,5 часа):*

- по изучению и выполнению упражнений на грамотность дыхания, как основе грамотной речи;
- по копированию и переносу простейшего текста и фотографического материала в программе Microsoft Word;
- по созданию простейшего сценария по мотивам литературного произведения и /или анимационного фильма;
- по созданию сценария изложения в программе Microsoft Word.
- *4.3. Форма занятий:*комбинированные занятия в составе общей группы, - беседа, объяснение, выполнение хода практического задания с частичным самоконтролем.
- *3.4. Форма контроля:* наблюдение за выполнением практического задания, построенного на самоконтроле действий, игровое тестирование, опрос.

# **Тема 5. Обработка фотографий и видео изображений**

Занятие по практической обработке фото и видео изображений предполагает:

# *5.1. Теория (2,5 часа):*

- основы работы в простейших редакторах изображений по обработке фотографий Picasa и Proshow Producer;
- программы Picasa, Proshow Producer и Microsoft Word в работе по созданию литературного текста, включающего фотографические изображения в обработке с простейшими эффектами, - показ педагога ДО.

# *5.2. Практика (7,5 часа):*

 по сбору, вводу в программу и обработке фотографических изображений, подготовленных обучающимися;

- по самостоятельной обработке, сборке и компоновке предложенных ПДО материалов с целью создания файла в программах Microsoft Word и Proshow Producer, - по заданию педагога ДО.
- *5.3. Форма занятий*: комбинированные занятия в составе общей группы, - беседа, объяснение, контроль выполнения хода практического задания.
- *5.4. Форма контроля*: наблюдение и контроль за выполнением практического задания, игровое тестирование, опрос.

#### **Тема 6. Работа по художественной обработке фотографий**

Занятие по художественной обработке фотографий предполагает:

#### *6.1. Теория (1,5 часа):*

- работа в программе Picasa с целью художественной обработки фотоизображения;
- создание динамического (меняющегося) изображения (видеоформат MP 4) в программе Proshow Producer.
- *6.2. Практика (5,5 часа):* обработка художественной фотографии из семейного архива в программе Picasa/Proshow Producer с целью создания динамического изображения, - при контроле педагога ДО.
- *6.3. Форма занятий:*индивидуальные занятия в составе общей группы, - беседа, объяснение, выполнение хода практического задания.
- *6.4. Форма контроля:* наблюдение за выполнением практического задания, построенном на самоконтроле, игровое тестирование, опрос.

#### **Тема 7. Создание простейших звуковых файлов**

Занятие по созданию простейших звуковых файлов к видео фильму

предполагает:

# *7.1. Теория (2 часа):*

- программа для обработки звуковых файлов Sound Forge;
- работа в студии звукозаписи образовательного учреждения, основные требования и инструктажи по ОТ и ППБ.

#### *7.2. Практика (7,5 часа):* практикумы:

- по созданию простейших аудиофайлов в ходе обработки звука в программt Sound Forge по материалам, подготовленным педагогом ДО;
- по наложению звуковой дорожки на фото и видеоизображение в программе Proshow Producer.
- *7.3. Форма занятий:* комбинированные занятия в составе общей группы, - беседа, объяснение, выполнение хода практических заданий.
- *7.4. Форма контроля:* наблюдение за выполнением практических заданий, игровое тестирование, опрос.

# **Тема 8. ИМИОК и виды КДМ**

Занятие предполагает знакомство с ИМИОК (история мировой и отечественной культуры) и особенностями подготовки

фрагментов культурно-досугового мероприятия:

## *8.1. Теория (2 часа):*

- краткая история мировой и отечественной культуры с показом педагогом ДО фото и видео материалов по учебной теме занятий;
- праздники родного края в фото и видео материалах, подготовленных педагогом ДО.

*8.2. Практика (4 часа):* создание фото и видео материалов для организации культурно-досугового мероприятия, самоконтроль и контроль со стороны педагога ДО.

- *8.3. Форма занятий:* комбинированные занятия в составе общей группы, - беседа, объяснение, выполнение хода практических заданий.
- *8.4. Форма контроля:* наблюдение за выполнением хода практического задания, игровое тестирование, опрос.

## **Тема 9. Практикумы**

Практические занятия (практикумы) предполагают: (комбинированные занятия в составе общей группы)

- *9.1. Теория (5,5 часа):*
- цели и задачи практикумов;
- особенности коллективной работы по сведению индивидуальных разработок в общий проект;
- основы разработки одного общегруппового проекта по созданию видеофильма с фрагментами фотографий.

#### *9.2. Практика (10,5 часа):*

- разработка одного общего проекта по созданию видеофильма;
- работа по созданию общего проекта по созданию видеофильма, включающая:
- отбор и обработку фотоматериалов,
- отбор и обработку видеоматериалов,
- отбор и обработку фото и видеоматериалов в группе;
- индивидуальная работа с общим проектом видеофильма;
- коллективная работа по сведению индивидуальных разработок в один общий проект.

#### *9.3. Форма занятий:* комбинированные занятия в составе общей группы, - беседа, объяснение, выполнение хода практических заданий.

*9.4. Форма контроля:* наблюдение за выполнением хода практических заданий, игровое тестирование, опросы.

## **Тема 10. Практическая работа по созданию общей презентации (по материалам работы за учебный период)**

Занятия в составе общей группы предполагают создание видеофильма, основанногона фотоматериалах, подготовленных в ходе индивидуально-групповых занятий (вся программа обучения).

# *10.1. Теория (1 час):*

- цели и задачи практикума;
- особенности коллективной работы по сведению индивидуальных разработок в общий проект;
- разработка одного общего проекта по созданию видеофильма.

#### *10.2. Практика (1 час):*

- разработка плана работы над общим проектом по созданию видеофильма;
- работа по воплощению общего проекта по созданию видеофильма, включающая:
- отбор и обработку фотоматериалов,
- отбор и обработку видеоматериалов,
- отбор и обработку фото и видеоматериалов в группе;
- индивидуальная работа надсоставляющими общего проекта видеофильма;
- коллективная работа по сведению индивидуальных разработок в один общий проект.
- *10.3. Форма занятий:* комбинированные занятия в составе общей группы, - беседа, объяснение, опрос, выполнение хода практического задания.
- *10.4. Форма контроля:* наблюдение за выполнением хода практического задания, игровое тестирование, опрос с заслушиванием мнений обучающихся о достигнутых результатах.

# **Тема 11. Подведение итогов (теория - 0,5 часа)**

Занятия предполагают подведение итогов по изучению особенностей обработки фото и видеоматериалов с целью создания видеофильма, подготовленного в ходе индивидуально-групповых занятий для презентации кружка.

- *11.2. Форма занятий:* комбинированные занятия в составе общей группы, - беседа, объяснение, опрос.
- *11.3. Форма контроля:* игровое тестирование, опрос с заслушиванием мнений обучающихся о достигнутых результатах.

#### **1.13. Планируемые результаты**

#### *образовательные (предметные)результаты:*

- формирование у обучающихся:
- \* навыков и умений по работе на ПК сфото видео и аудио файлами,
- \* интереса к работе за программным компьютером,
- научение обучающихся пользоваться программами для обработки и создания фото, видео и аудио файлов;
- *личностные результаты:*

- наблюдение в ходе учебных занятий у обучающихся развитияответственного отношения к обучению, уважительного отношения к труду, самостоятельности, навыков сотрудничества со взрослыми и сверстниками;

## *метапредметные результаты:*

- наблюдение у обучающихся:
- \* развития познавательной активности,
- \* стремления к освоению новых знаний и умений, к достижению более высоких творческих результатов,
- \* совершенствование художественного вкуса,
- активация у обучающихся творческого потенциала и мыслительной деятельности,
- проявление у обучающихсяиндивидуальных способностей, фантазии, творчества.

## **Раздел № 2. «Комплекс организационно-педагогических условий»**

## **2.1 Календарный учебный график программы**

Обучение по программе составляет 72 учебных часа, поэтому, календарным учебным графиком предусмотрены даты начала и окончания учебного периода.

Контрольные процедуры осуществляются педагогом в течение всего периода занятий по программе.

# **2.2. Условия реализации программы**

- 2.2.1. Материально техническое обеспечение: занятия по программе проводятся на базе образовательного учреждения (далее по тексту - ОУ) в кабинете, соответствующем:
	- санитарно-гигиеническим нормам освещения и температурного режима (18-21 градус Цельсия; влажность воздуха в пределах 40-60%);
	- противопожарным требованиям;
	- требованиям по оснащению мебелью (возрастные особенности детей 6- 11 лет).

# 2.2.3*.* Информационное обеспечение

- наглядные пособия;
- дидактические материалы;
- мультимедиа презентации;
- подборка методического и иллюстративного материала;
- методические разработки.

# **2.3. Формы аттестации.**

- 2.3.1. Для осуществления промежуточного и итогового контроля в областипредметных знаний используются:
	- тестирование;
	- решение ситуационных заданий;
	- опросы, конкурсы, практикумы по разделам программы.

2.3.2. Для осуществления диагностики в области метапредметных и личностныхрезультатов используются метод педагогического наблюдения, проектные методики, метод анкетирования и прочее:

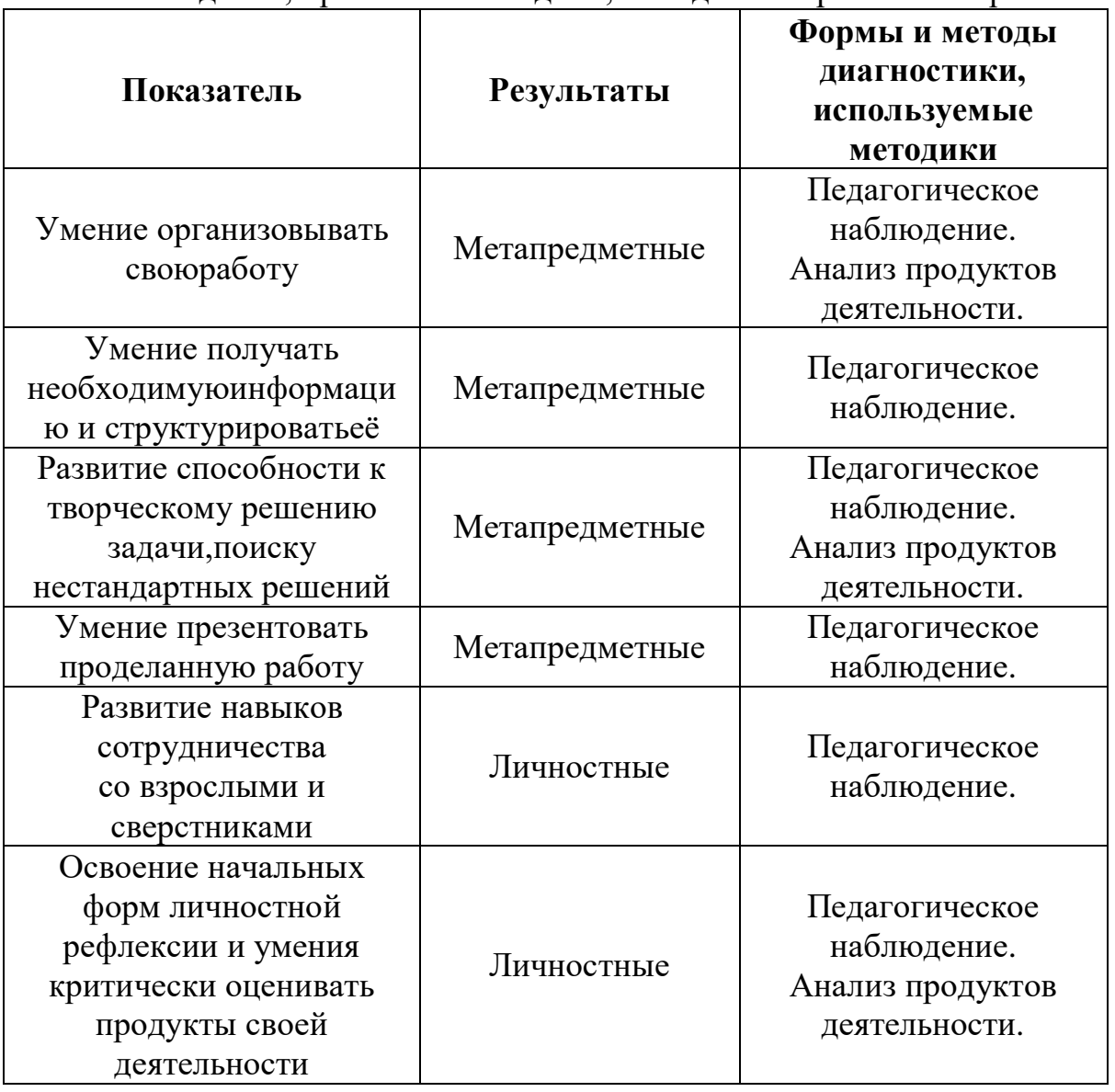

## **2.4. Оценочные материалы.**

Формы и методы проведения диагностики в учебновоспитательной работе разнообразны,это: опросы, анкетирование, тестирование, практикумы.

#### **2.5 Методические материалы и формы работы**:

Беседы-лекции, тестирование, практикумы,работы с оборудованием,интеллектуальные игры, самостоятельная и практическая работа обучающихся.

## **2.5.1. Перечень основного оборудования**:

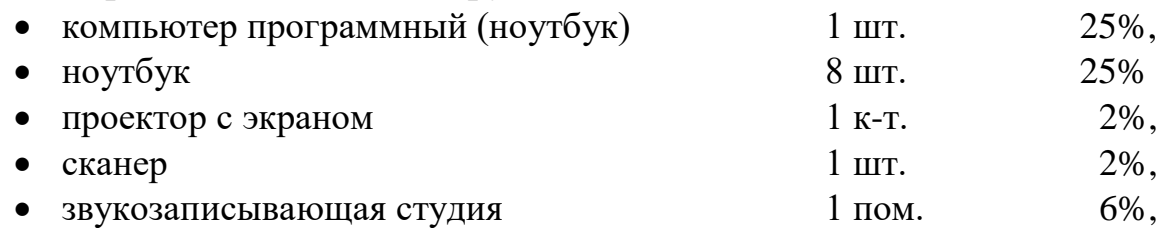

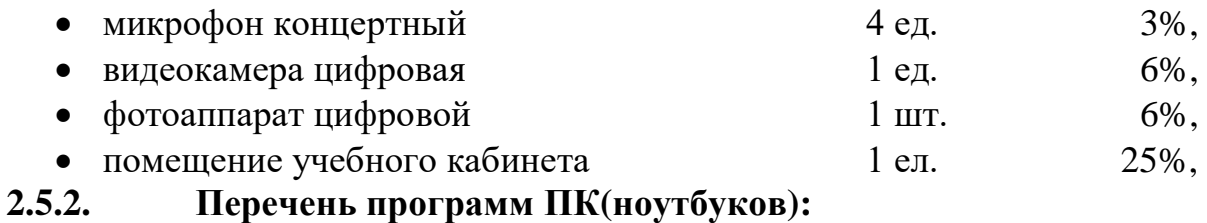

- Picasa;
- Proshow Producer;
- Sound Forge;
- Pinacle studio;
- Microsoft Publisher Document:
- Microsoft Word;
- оргтехника;
- и т.д.

## **2.6. Списоклитературы (информационное обеспечение программы):**

#### **Основная литература**

- 1. ВойтоваС.А., . ЗубаньЕ.Н. «Конфликтология: лекции»Ленинград, 1992г.
- 2. Леонтьев А.А. «Психология общения» Тарту, 1974г.
- 3. СимоновичС.,.ЕвсеевГ. «Практическая информатика»
- 4. СимоновичС.,МураховскийВ.. «Вы купили компьютер»
- 5. Компьютерный журнал «Мир ПК» №24 2004г.

[www.yandex.ru](http://www.yandex.ru/)

- 6. . Самоукина Н.В «Игры в школе и дома»Москва, 1993г.
- 7. Группа авторовВГИИК,«Особенности работы над дыханиемлекции»: Волгоград, 2001г.

8. Группа авторовВГИИК - под редакциейПопко Н.В. «История мировой и отечественной культуры» Волгоград, 2001г.

- 7. .Масальский А 2018г.«Как работать в Word» по материалам «Internen»
- 8. «Уроки работы в Proshow Producer» по материалам «Internen», 2010 г 9. «Начало работы с Picasa: руководство
- по началу работы» по материалам «Internen»,

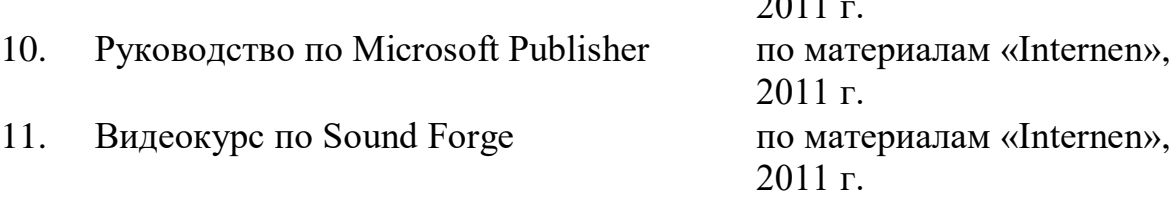

#### **Дополнительная литература**

 $2011$ 

1. ЕршовД.А., СарановА.М «Технология реализации образовательной программы «Педагогика творческого развития личности» ……………………..

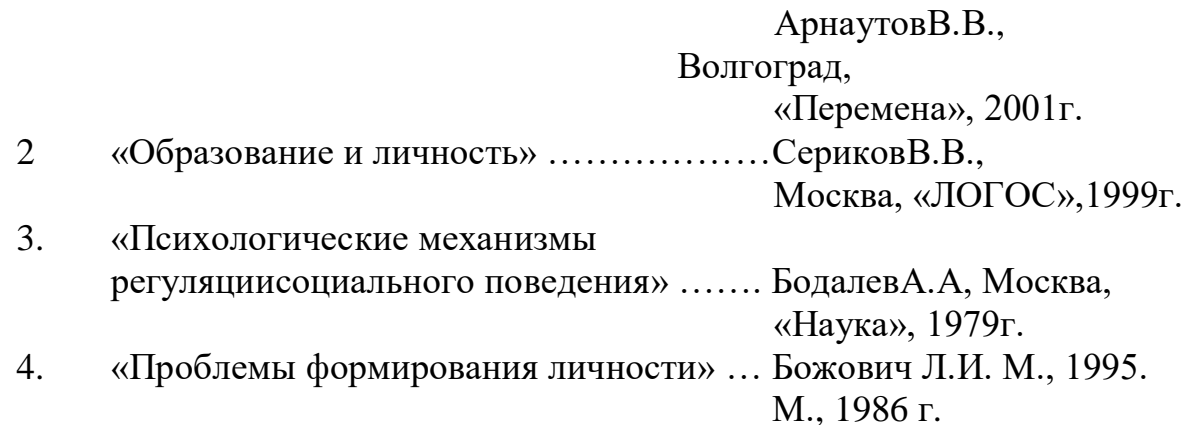

#### Методическое обеспечение

1. «Занимательная психология: мультимедийное приложение» СтранниковВ.

,

- 2. «Все тесты для детей и родителей: мультимедийное приложение» СтранниковВ.
- 3. «История искусства: мультимедийное приложение» Дрофа, М. 2005г.
- 4. «Компьютерная графика и дизайн: мультимедийное приложение» ООО «Компания

КСП+, М. 2004г. [E-meil-kspplus@dol.ru](mailto:E-meil-kspplus@dol.ru)

КСП+, М. 2004г. [E-meil-kspplus@dol.ru](mailto:E-meil-kspplus@dol.ru)

[http://www.drofa.ru](http://www.drofa.ru/)

Гиперметод» Дрофа, М. 2005г. [http://www.drofa.ru](http://www.drofa.ru/)